## Drupal 6 to 7 Migration

Adelle Frank Georgia Tech Rock Eagle 2017

http://adellefrank.com

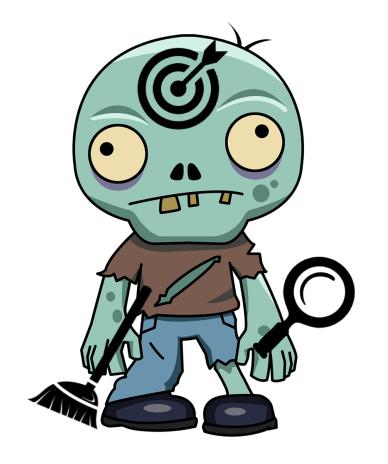

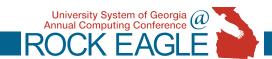

#### Meet Webbie the Zombie

#### Webbie outlines main topics:

- Undead (cartoon zombie with *tools*)
- 2. \*Audit (magnifying glass)
- 3. Clean (broom)
- 4. Practice (target on forehead)

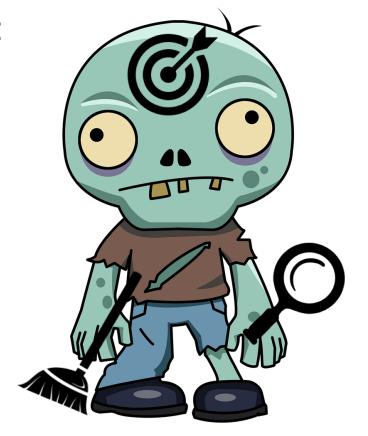

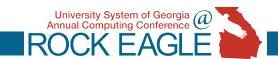

#### Who here uses...?

Drupal (6,7,8, other)?

**Another CMS?** 

Planning/Implementing a migration?

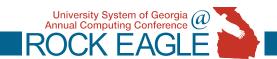

#### Undead: Do NOT do it live!

- Frequent,
   timestamped
   backups of your files
   and database
- Always use development, not live site
- During migration, plan a content freeze for live site

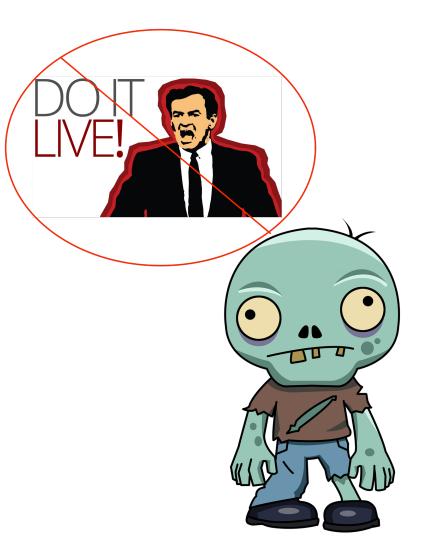

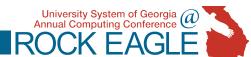

#### **Undead Best Practices**

- Tip: Separate backups for:
  - Core files versus the sites folder, and
  - Database's <u>structure</u> versus the <u>data</u>
- Tip: Change name of development's database
- Tool: Static Site archive <a href="http://www.httrack.com">http://www.httrack.com</a>
- Tool: Static online archive (for small sites)
   http://web.archive.org
- More information on backing up & migrating:
  - https://www.drupal.org/node/22281
  - https://www.drupal.org/node/333675

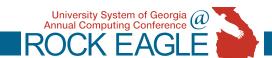

# Your Non-Live Best Practices... or Gotchas... or Tools

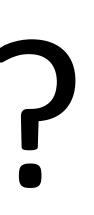

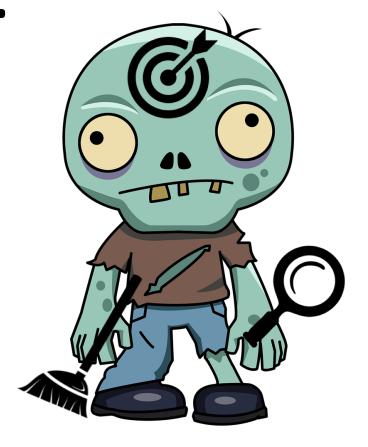

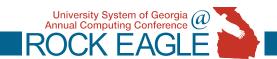

#### Audit all the Things...and Keep notes

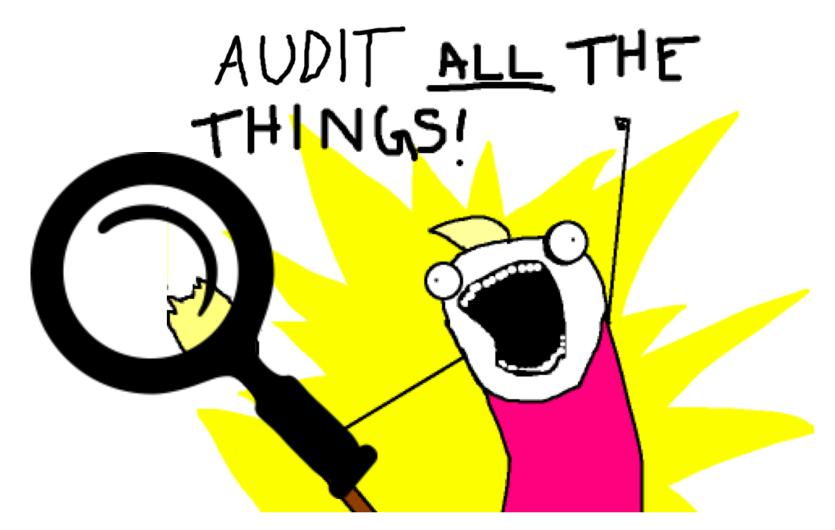

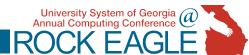

#### **Auditing Rules of Thumb**

- Non-custom: Check version and compare files to out-of-the-box files for that version
  - Tool: diff -qr
     https://www.unixtutorial.org/2008/06/how-to-compare-directories-in-unix/
- Take notes on each audit you do (so you don't repeat, and so you will have a plan for changes during migration)
  - Tool: Spreadsheets

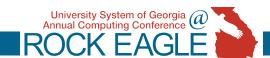

#### Audit: Non-Custom Packages

- <u>Library</u> = 3<sup>rd</sup> party packages (CKEditor)
- Module = Plug-in.
  - Is it enabled? Tool: drush
     drush pm-list --format=csv --status=enabled
     <a href="https://drushcommands.com/drush-7x/pm/pm-list/">https://drushcommands.com/drush-7x/pm/pm-list/</a>
  - Note custom modules.
- <u>Theme</u> = Design or Appearance.
  - Note custom templates = hints of special content types or displays

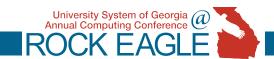

#### What Else Would You Audit?

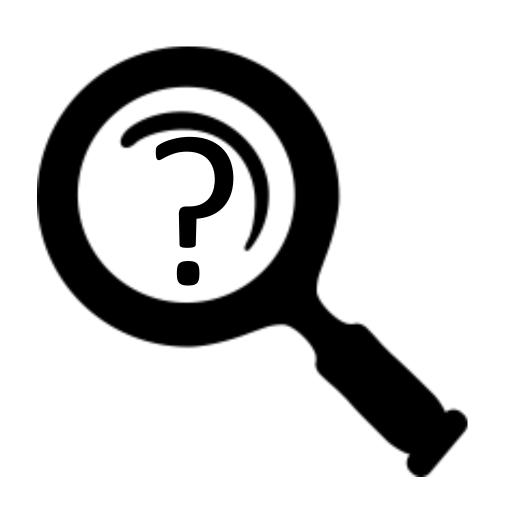

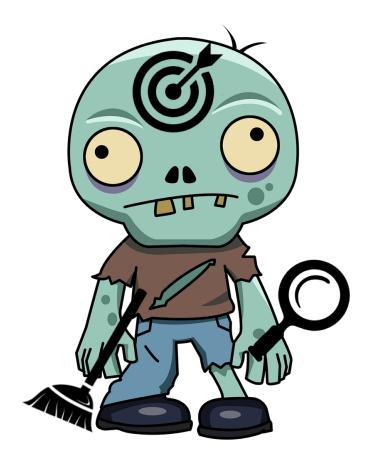

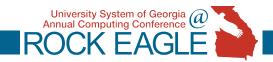

#### **Audit: Users**

- Users: Accounts, Roles, Permissions
  - Tool: Native interface for Administration /admin/user/user
  - Tool: Views Data Export
     https://www.drupal.org/project/views data export
  - Tool: SQL
     https://webdev.iac.gatech.edu/drupal-8-migration
     SELECT u.name, count(\*) FROM `node\_revisions` nr
     LEFT JOIN `users` u ON (u.uid=nr.uid)
     GROUP BY nr.uid;
  - Tool: drush role-list

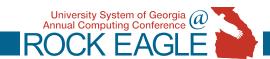

#### Audit: URLs

- Map node ids to URL aliases and redirects
- Absolute vs. relative links (in menus & content)
- Check for broken links & generate site inventory
- Tool: Xenu (Windows)
   http://home.snafu.de/tilman/xenulink.html
- Tool: LinkLint (\*nix) http://www.linklint.org
- Tool: SQL (though may be incomplete)
   SELECT src, dst
   FROM url\_alias;

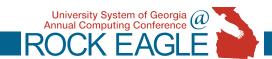

#### Audit: Content types

- Tool: SQL
   SELECT type, COUNT(\*)
   FROM `node`
   GROUP BY type;
- Tool: drush eval drush eval "print r(array keys(node get types()));"

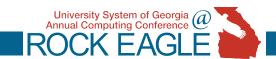

#### Audit: Content inventory

- Gather Visitor data from <u>analytics software</u>: Last visit date and number over semester/year
- Tool: Export below data to CSV with <u>Views Data</u> <u>Export module</u>:
  - Node ID
  - Title
  - Published?
  - Updated Date

- Created date
- URL alias
- Author

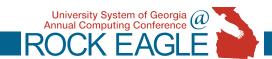

#### **Audit: Files**

- Files can be difficult to inventory if not managed as a separate attachments to a node (such as when images place via a text editor).
- Tool: SQL
   SELECT \*
   FROM files
   WHERE status = 1;
- Tool: Xenu or linklint (find actually used files)
- Tool: Command line (file modified and access dates)

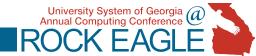

#### Cleanliness = a Sacred Broom

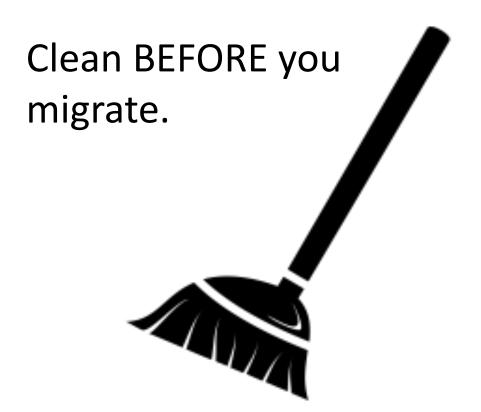

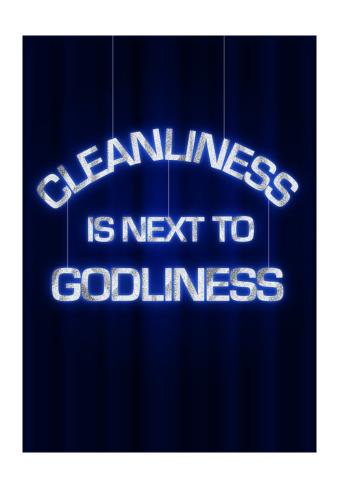

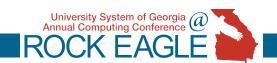

#### Clean your R.O.T. & Prioritize

- Redundant
- Outdated
- Trivial (Analytics helpful data)

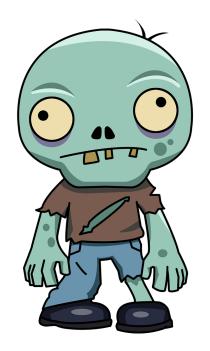

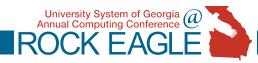

#### What/How would you clean?

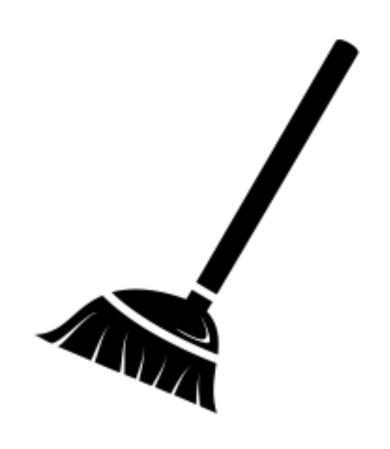

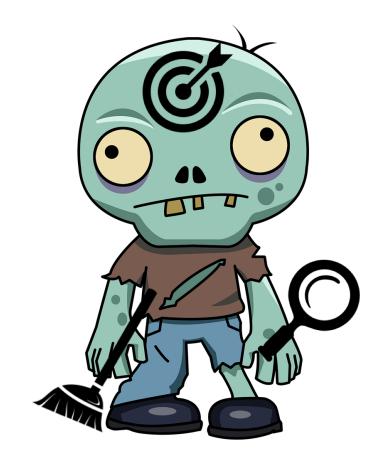

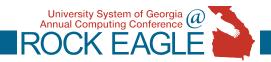

#### Clean: Modules, Libraries & Themes

- Remove Disabled
- Remove Unused
- Note customizations & their importance

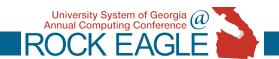

#### Clean: Users & Content

- Tool: Admin Views
   https://www.drupal.org/project/admin\_views
- Use earlier content inventories to evaluate for R.O.T.
- Prioritize (using Analytics and Inventory) which content to perform more detailed quality assurance upon.

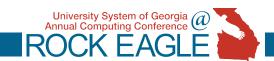

#### Clean: Links and Files

- Tool: Use SQL to replace updated file paths within content <u>http://adellefrank.com/blog/how-to-replace-html-drupal-database-phpmyadmin-sql</u>
- Tool: Xenu and Linklink (fix broken links)
- Remove non-used files found in your earlier inventory

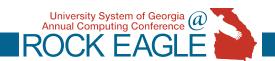

#### Practice and Plan

 Batch importing XML files from Views Data Export saves memory (for Feeds).

 Advertise your content freeze greatly in advance.

You should not need to do it live,
2 zombie sites will be safer.

- Test migration multiple times.
- Migrate dependent content first (authors before pages).

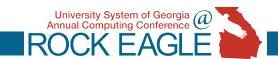

#### Plan and Practice Ideas?

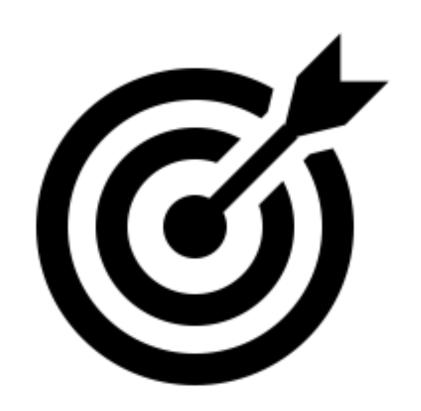

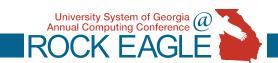

### Comments, Questions, Zombie Jokes?

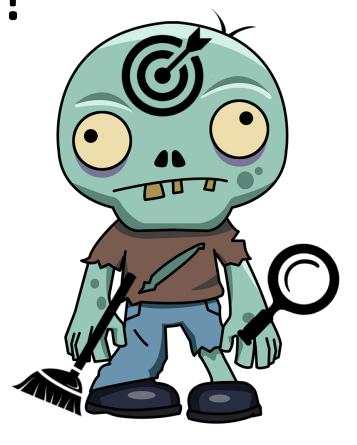

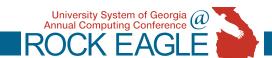